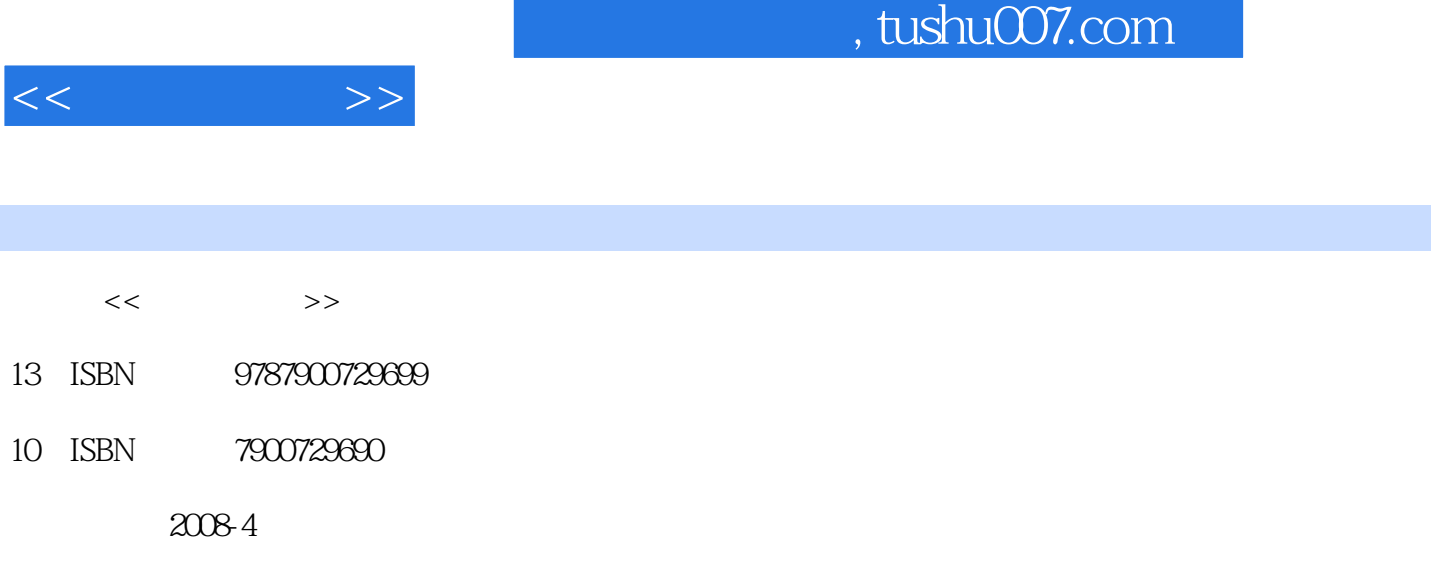

页数:352

PDF

http://www.tushu007.com

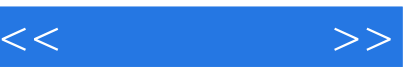

## , tushu007.com

Windows Vista<br>Windows XP Windows XP Windows XP

全书分为四篇:在Windows XP基本操作篇中,介绍了Windows XP基本操作以及Windows XP上网、聊

windows windows windows and windows  $\chi$ P

Windows XP<br>Windows  $\hbox{Windows}$ 

Vista<br>Windows Vista<br>Windows Vista<br>Windows Vista<br>Windows Vista Windows Vista

Windows

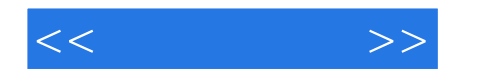

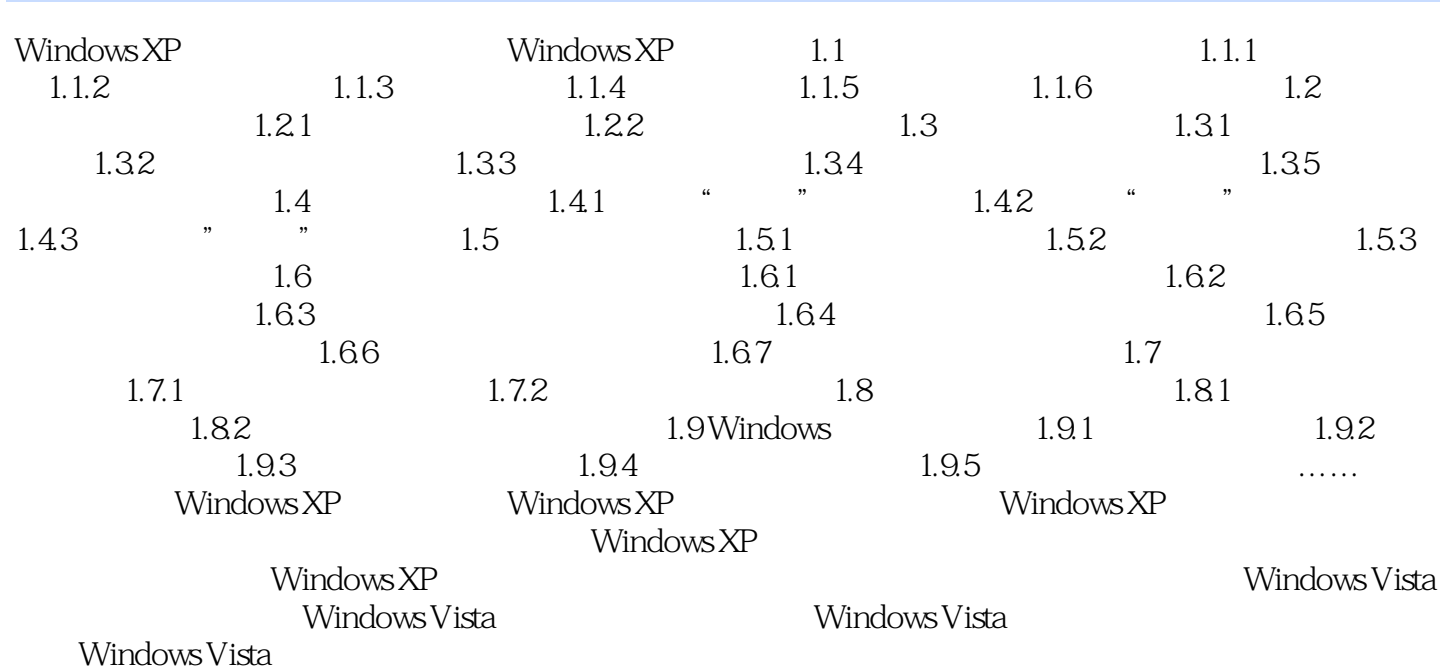

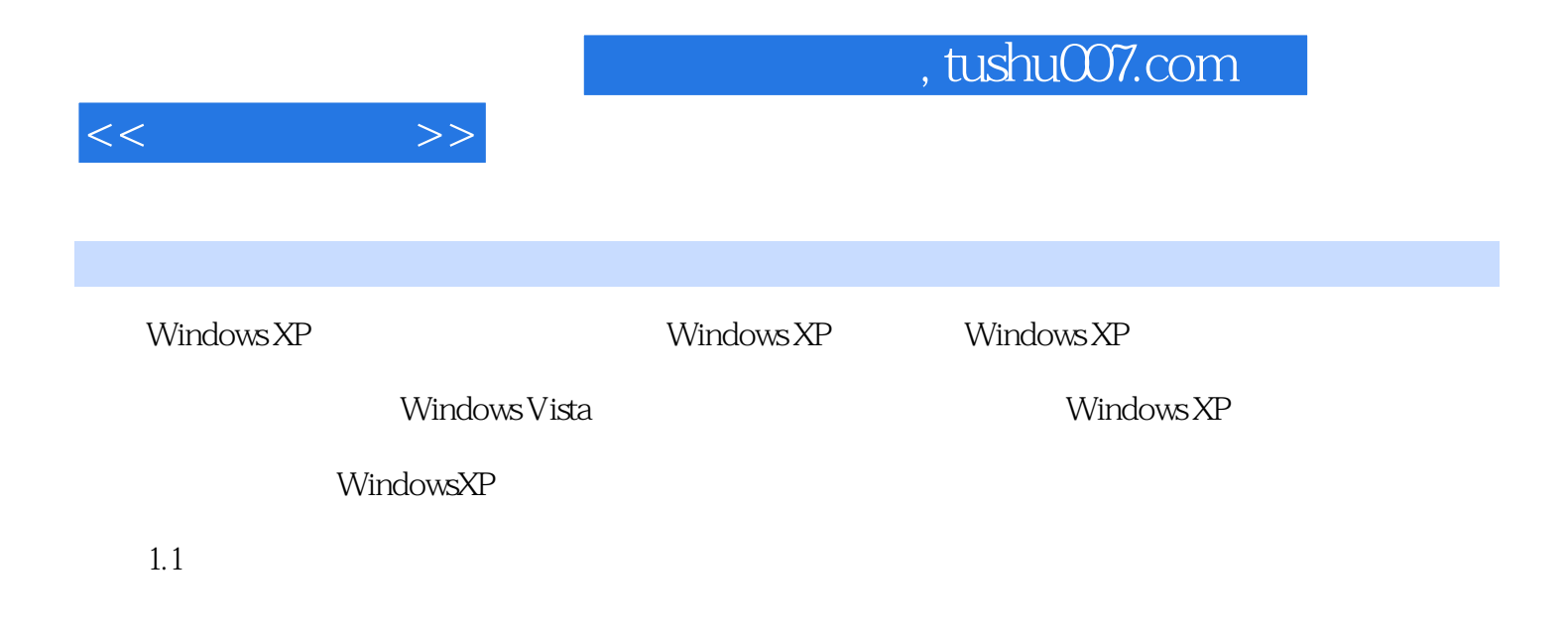

CD VCD

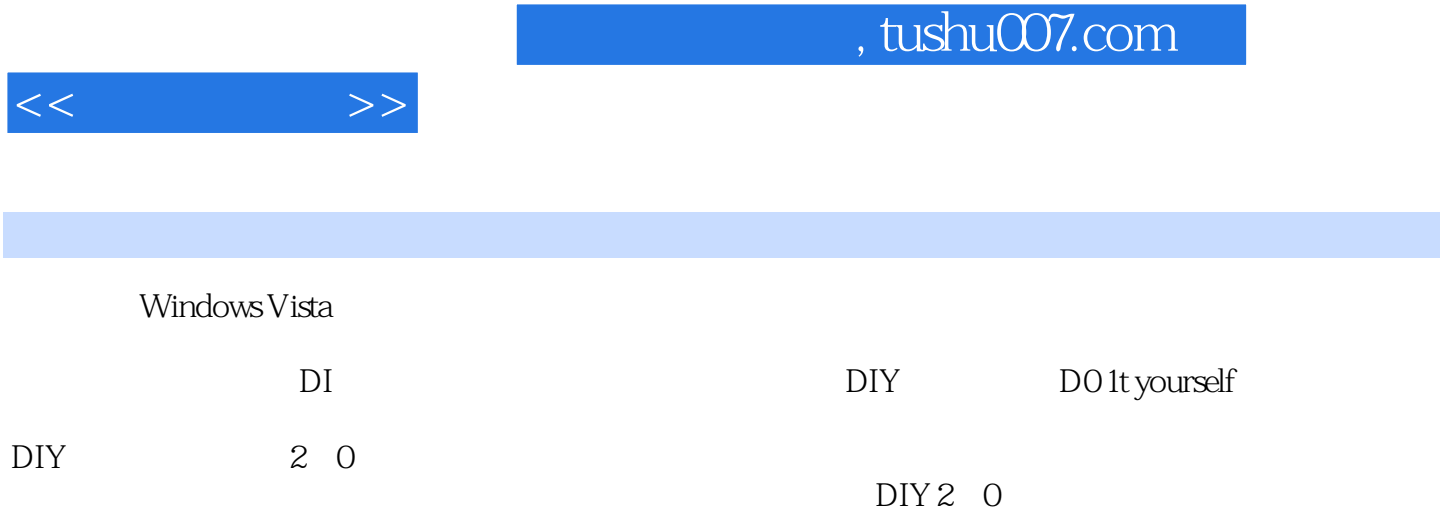

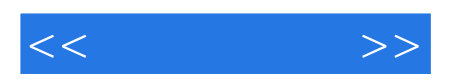

本站所提供下载的PDF图书仅提供预览和简介,请支持正版图书。

更多资源请访问:http://www.tushu007.com